#### **МИНИСТЕРСТВО СЕЛЬСКОГО ХОЗЯЙСТВА РОССИЙСКОЙ ФЕДЕРАЦИИ** Федеральное государственное бюджетное образовательное учреждение высшего образования **«КУБАНСКИЙ ГОСУДАРСТВЕННЫЙ АГРАРНЫЙ УНИВЕРСИТЕТ ИМЕНИ И. Т. ТРУБИЛИНА»**

## **ИНСТИТУТ ЦИФРОВОЙ ЭКОНОМИКИ И ИННОВАЦИЙ**

**УТВЕРЖДАЮ** Директор института цифровой экономики и инноваций, профессор Денераль В. А. Семидоцкий 29 мая 2023 г.

# **Рабочая программа дисциплины**

# **ЦИФРОВЫЕ ТЕХНОЛОГИИ В СЕЛЬСКОМ ХОЗЯЙСТВЕ**

**Направление подготовки 38.04.01 Экономика**

**Направленность Цифровая экономика в АПК**

**Уровень высшего образования магистратура**

> **Форма обучения очная, заочная**

> > **Краснодар 2023**

Рабочая программа дисциплины «Цифровые технологии в сельском хозяйстве» разработана на основе федерального государственного образовательного стандарта высшего образования – магистратура по направлению подготовки 38.04.01 Экономика, утвержденного приказом Министерства науки и высшего образования Российской Федерации от 11 августа 2020 г. № 939.

Автор: к.т.н., доцент кафедры эксплуатации МТП

Н.В. Примаков

Рабочая программа обсуждена и рекомендована к утверждению решением кафедры эксплуатации и технического сервиса от 18.04.2023 г., протокол № 10.

доктор техн. наук **Е.В. Труфляк** 

Рабочая программа одобрена на заседании методической комиссии института цифровой экономики и инноваций от 11.05.2023, протокол № 9.

Председатель методической комиссии доктор экон. наук, профессор  $\mathcal{L}_{\mu\nu}/\mathcal{L}$  В. А. Семидоцкий

Руководитель основной профессиональной образовательной программы образовательной программы<br>доктор экон. наук, профессор В. А. Семидоцкий

#### **1 Цель и задачи освоения дисциплины**

Целью освоения дисциплины «Цифровые технологии в сельском хозяйстве» является формирование комплекса знаний по цифровым технологиям в АПК.

Задачи:

– формирование знаний о современном составе интеллектуальных технических средств в АПК;

– формирование представлений о дистанционном зондировании полей;

– формирование знаний о возможностях определения границ полей и локального отбора проб почвы в системе координат;

– формирование знаний об использовании систем параллельного вождения тракторов и комбайнов при выполнении технологических операций;

– формирование знаний о дифференцированных технологиях в обработке почвы, посеве, внесении удобрений, опрыскивании и орошении;

– формирование представлений об использовании систем технического зрения на интеллектуальных технических средствах в АПК;

– формирование навыков работы в программном обеспечении для контроля и управления с.-х. производством;

– формирование знаний о робототехнике, используемой в АПК;

– формирование знаний об экономических и экологических аспектах использования интеллектуальных технических средств в точном земледелии.

## **2 Перечень планируемых результатов по дисциплине, соотнесенных с планируемыми результатами программы профессиональной переподготовки**

В результате освоения дисциплины обучающийся готовится к деятельности в области финансов и экономики с формированием компетенции:

ПК-3 – Способность осуществлять стратегическое управление ключевыми экономическими показателями и бизнес-процессами

#### **3 Место дисциплины в структуре ОПОП ВО**

«Цифровые технологии в сельском хозяйстве» является дисциплиной части, формируемой участниками образовательных отношений, ОПОП ВО подготовки обучающихся по направлению 38.04.01 Экономика, направленность «Цифровая экономика в АПК».

# **4 Объем дисциплины** (108 часа, 3 зачетных единицы)

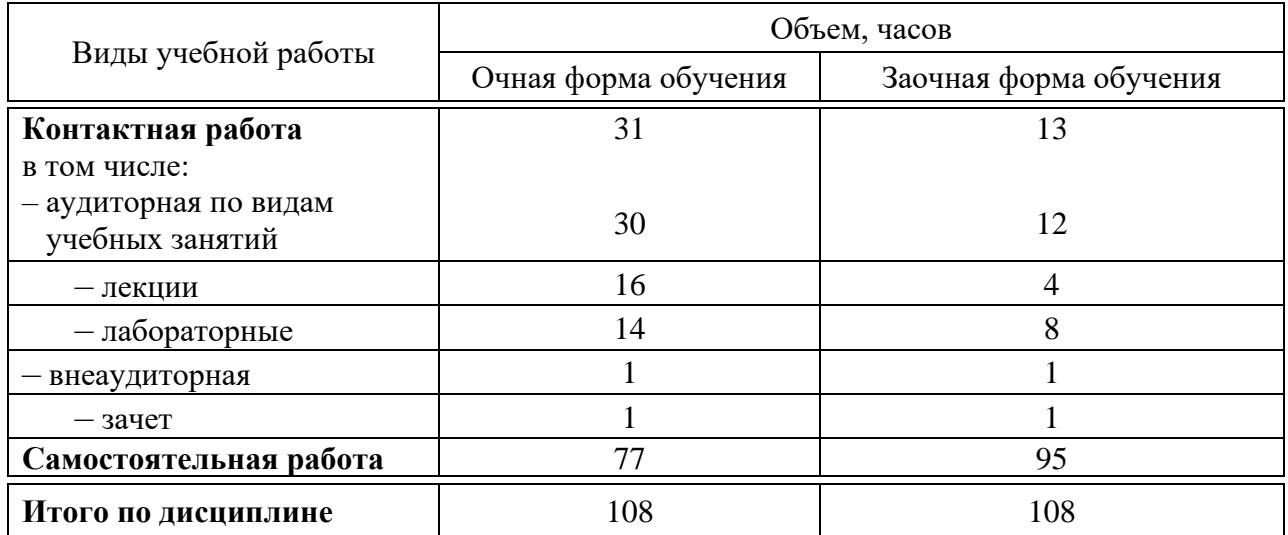

## **5 Содержание дисциплины**

По итогам изучаемой дисциплины студенты (обучающиеся) сдают зачет.

Дисциплина изучается на 1 курсе, в 1 семестре.

## **Содержание и структура дисциплины по очной форме обучения**

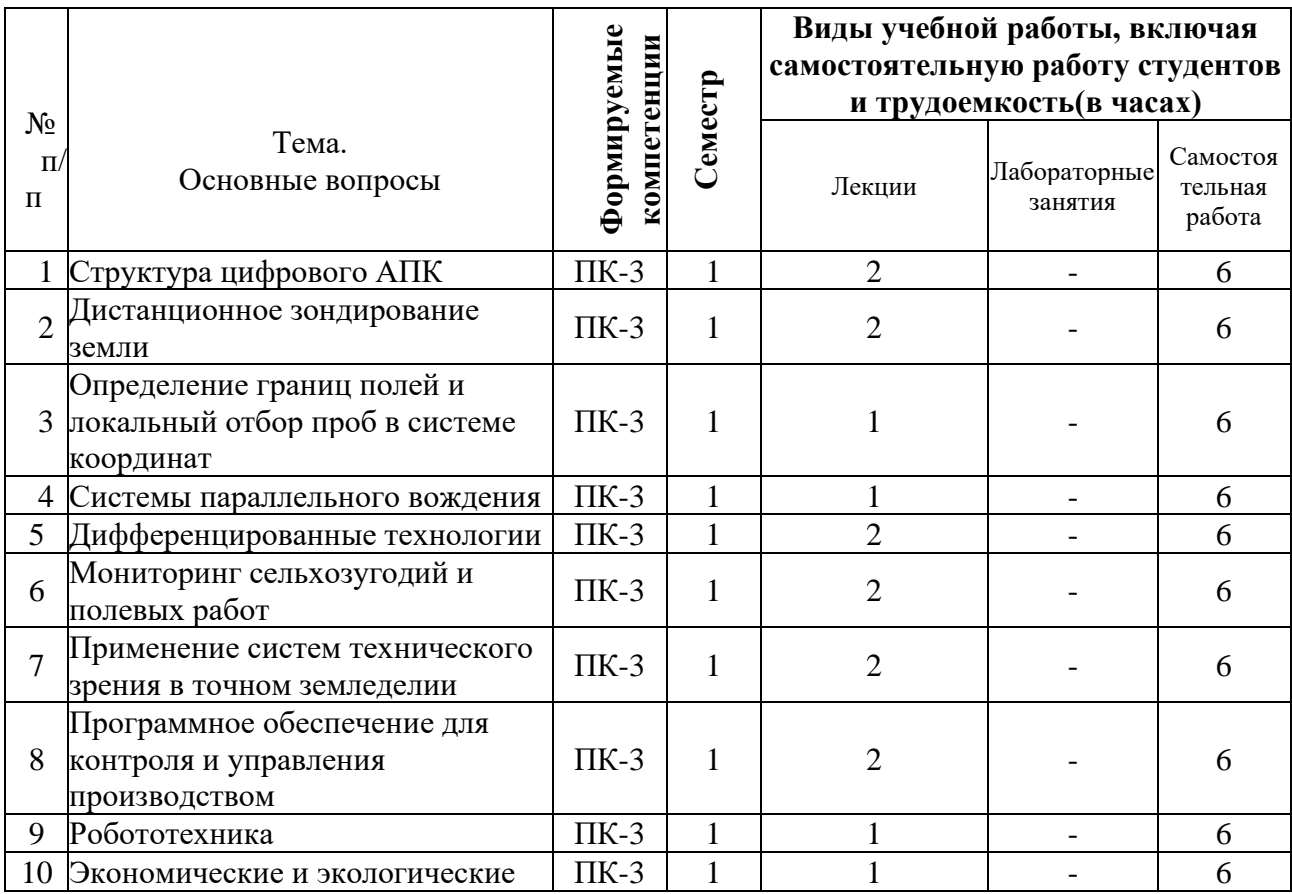

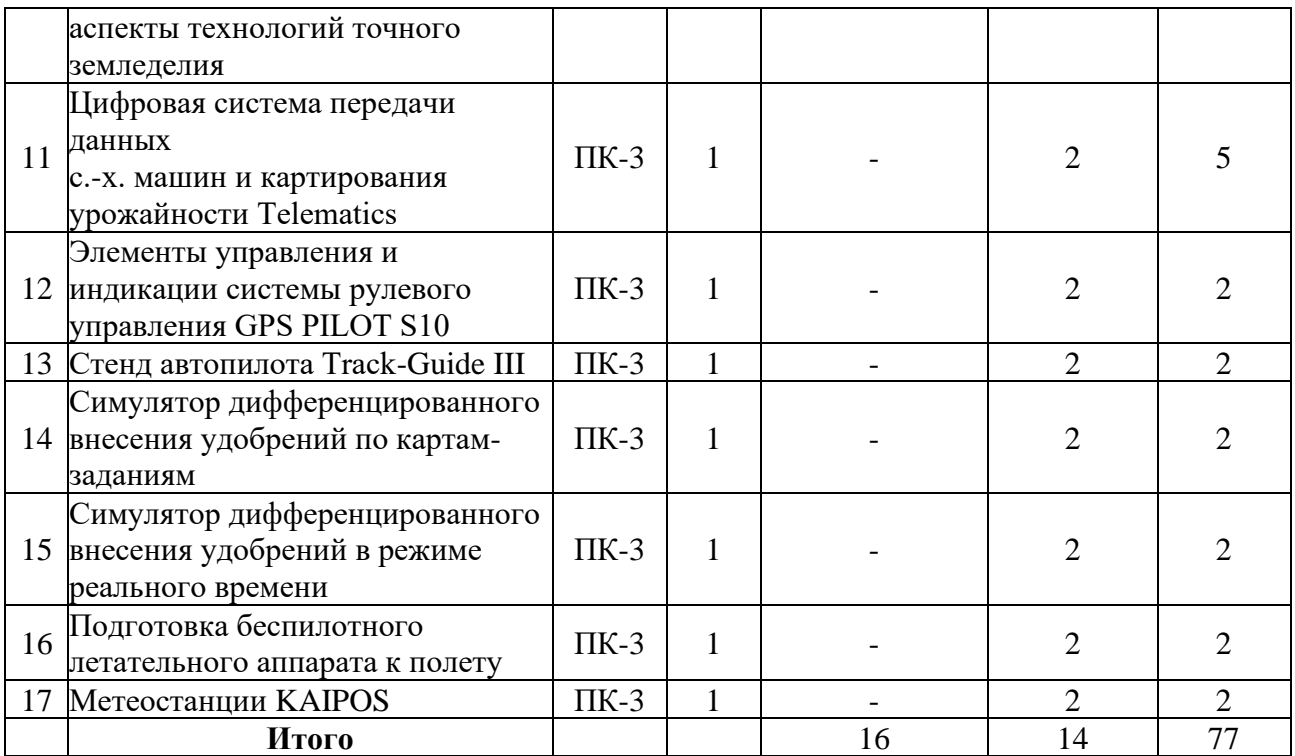

# **Содержание и структура дисциплины по заочной форме обучения**

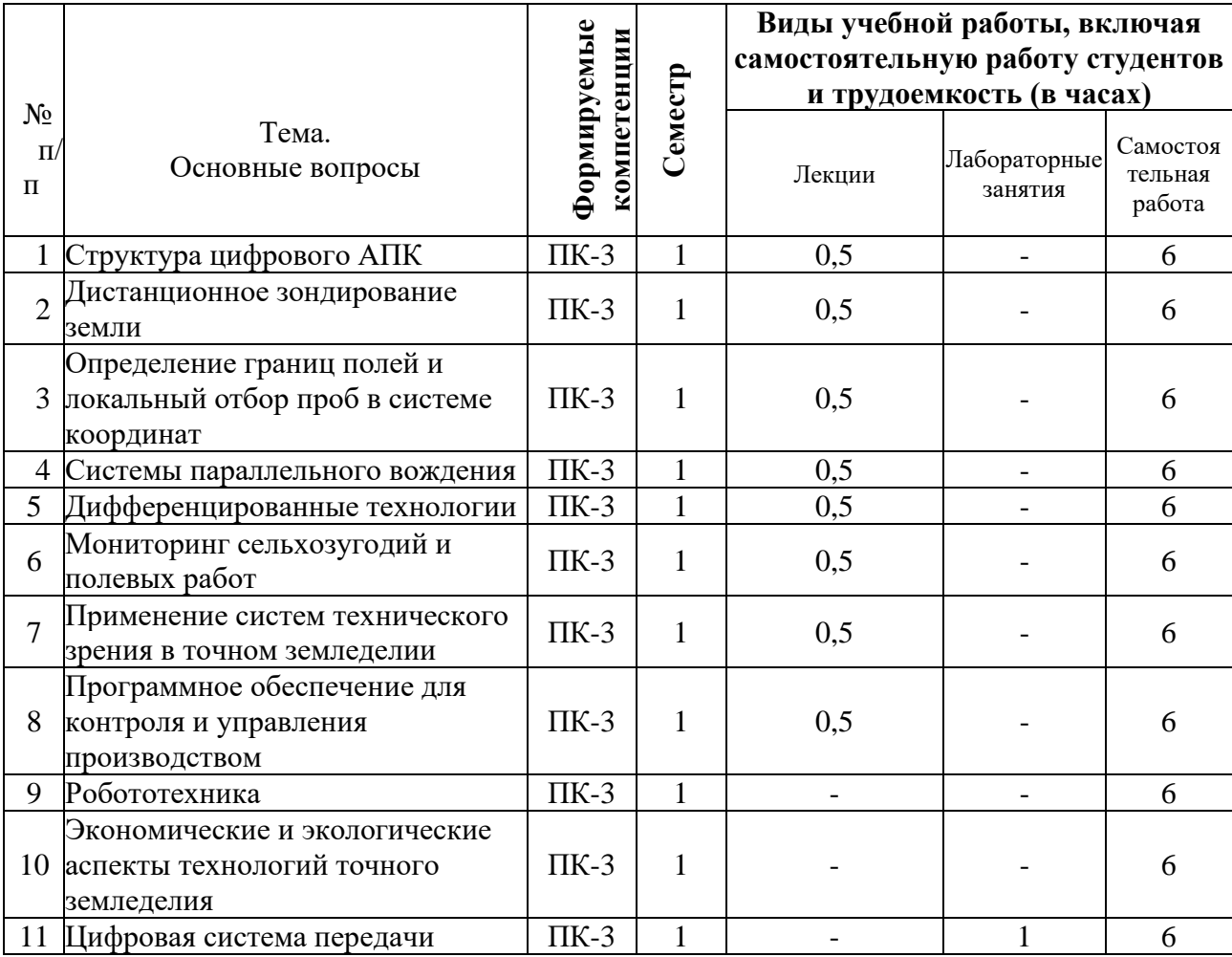

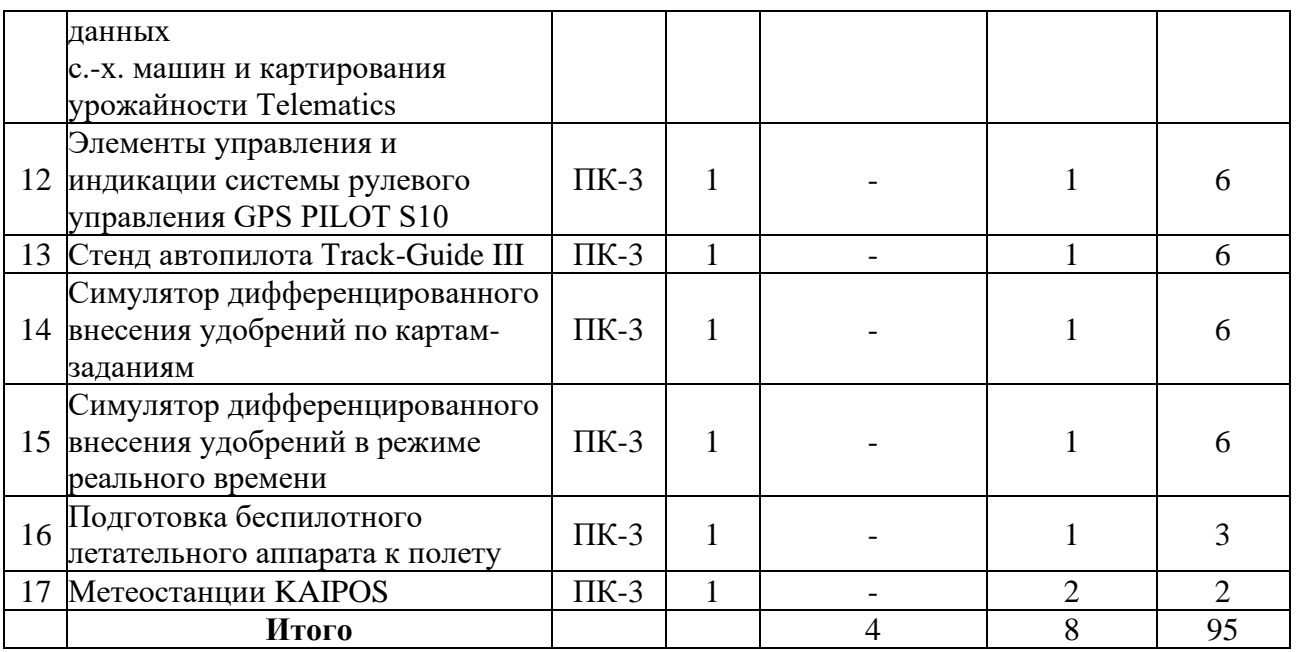

## **6 Перечень учебно-методического обеспечения для самостоятельной работы обучающихся по дисциплине**

Методические указания (для самостоятельной работы)

1. Точное земледелие : учебное пособие / Е. В. Труфляк. – Краснодар : КубГАУ, 2020. – 164 с – Режим доступа:

[https://edu.kubsau.ru/mod/resource/view.php?id=9780.](https://edu.kubsau.ru/mod/resource/view.php?id=9780)

2. Труфляк Е. В. Точное земледелие: учебное пособие / Е. В. Труфляк, Е. И. Трубилин. – 3-е изд., стер. – Санкт-Петербург : Лань, 2021. – 376 с.: ил. – (Учебники для вузов. Специальная литература).

3. Точное сельское хозяйство : учебник для ВО / Е. В. Труфляк, Н. Ю. Курченко, А. А. Тенеков, В. В. Якушев [и др.] ; под ред. Е. В. Труфляка. – Санкт-Петербург : Лань, 2021. – 512 с.

4. Труфляк Е. В. Техническое обеспечение цифрового сельского хозяйства : лаб. практикум / Е. В. Труфляк. – Краснодар : КубГАУ, 2019. – 149 с. – Режим доступа:

[https://foresight.kubsau.ru/upload/iblock/c81/c81706e33c29cae103ef1537d9bd3b5](https://foresight.kubsau.ru/upload/iblock/c81/c81706e33c29cae103ef1537d9bd3b56.pdf) [6.pdf.](https://foresight.kubsau.ru/upload/iblock/c81/c81706e33c29cae103ef1537d9bd3b56.pdf)

5. Лабораторный практикум по использованию элементов точного земледелия / Е. В. Труфляк. – Краснодар : КубГАУ, 2018. – 169 с. – Режим доступа:

[https://foresight.kubsau.ru/upload/iblock/a39/a3938970848714cd31a1acb8663d69](https://foresight.kubsau.ru/upload/iblock/a39/a3938970848714cd31a1acb8663d6974.pdf) [74.pdf.](https://foresight.kubsau.ru/upload/iblock/a39/a3938970848714cd31a1acb8663d6974.pdf)

6. Видео лекции – Режим доступ:

[https://www.youtube.com/playlist?list=PLAqcZxzZTUZLyxsodbfBoTeYEHLRk6](https://www.youtube.com/playlist?list=PLAqcZxzZTUZLyxsodbfBoTeYEHLRk6wpd) [wpd.](https://www.youtube.com/playlist?list=PLAqcZxzZTUZLyxsodbfBoTeYEHLRk6wpd)

7. Видео лабораторных работ – Режим доступ:

[https://www.youtube.com/playlist?list=PLAqcZxzZTUZI4d\\_OV4dP5EGvF51toY](https://www.youtube.com/playlist?list=PLAqcZxzZTUZI4d_OV4dP5EGvF51toYEPD) [EPD.](https://www.youtube.com/playlist?list=PLAqcZxzZTUZI4d_OV4dP5EGvF51toYEPD)

8. Презентации – Режим доступа: [https://www.youtube.com/playlist?list=PLAqcZxzZTUZLmm6TxT2VI\\_rUFEUJX](https://www.youtube.com/playlist?list=PLAqcZxzZTUZLmm6TxT2VI_rUFEUJXm_uy) m\_uv.

9. Научная работа – Режим доступа: [https://www.youtube.com/playlist?list=PLAqcZxzZTUZLGqLBCS5-](https://www.youtube.com/playlist?list=PLAqcZxzZTUZLGqLBCS5-UXa9x5qW_pLRi) [UXa9x5qW\\_pLRi.](https://www.youtube.com/playlist?list=PLAqcZxzZTUZLGqLBCS5-UXa9x5qW_pLRi)

10. Инновации в точном земледелии – Режим доступа: [https://www.youtube.com/playlist?list=PLAqcZxzZTUZLfBqD3KhyMctZjZCfZcs](https://www.youtube.com/playlist?list=PLAqcZxzZTUZLfBqD3KhyMctZjZCfZcsF_)  $F$ .

#### **7 Фонд оценочных средств для проведения промежуточной аттестации**

**7.1 Перечень компетенций с указанием этапов их формирования в процессе освоения ОПОП ВО**

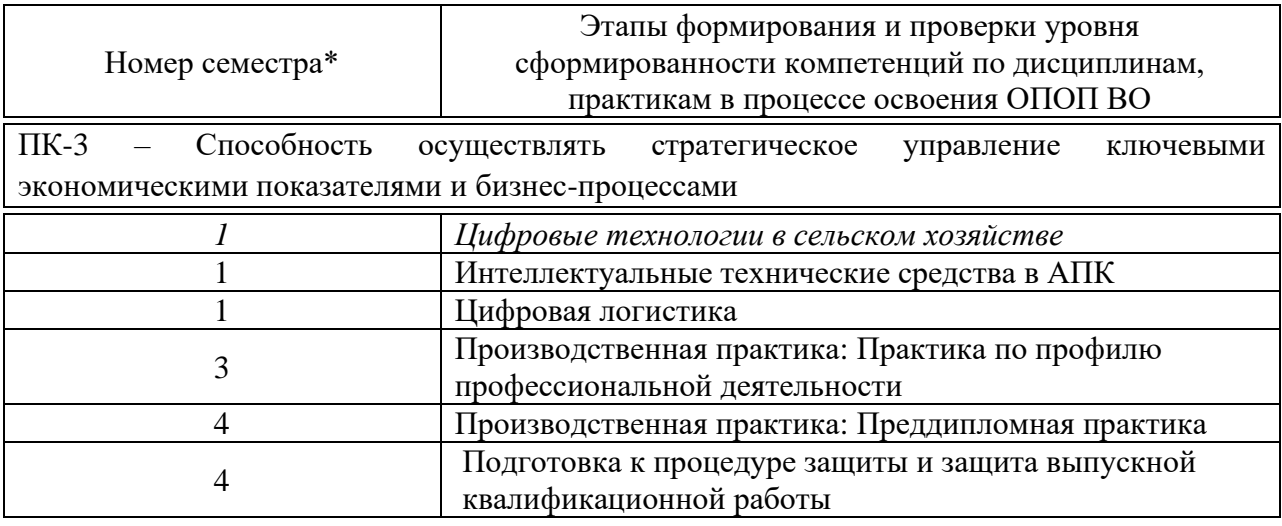

#### **7.2 Описание показателей и критериев оценивания компетенций на различных этапах их формирования, описание шкалы оценивания**

**Описание показателей и критериев оценивания компетенций, шкала оценивания**

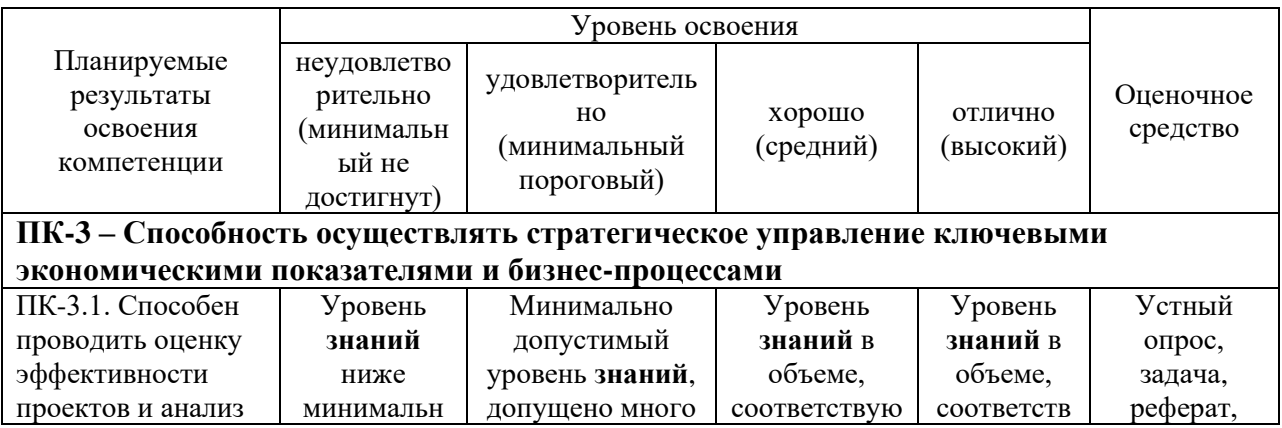

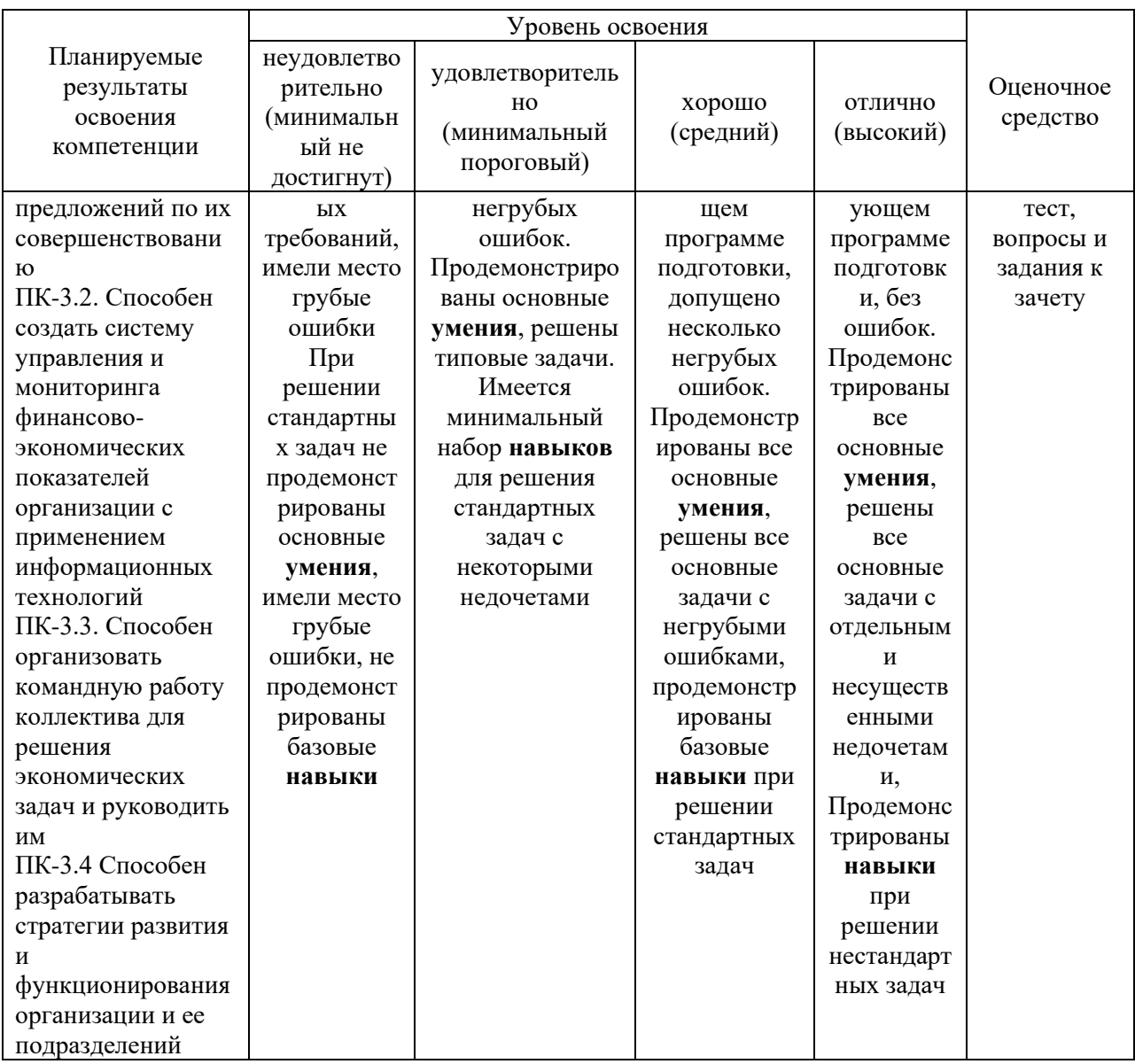

#### **7.3 Типовые контрольные задания или иные материалы, необходимые для оценки знаний, умений, навыков, характеризующих этапы формирования компетенций в процессе освоения ОПОП ВО**

#### **Тестовые задания**

1. Что понимают под цифровым сельским хозяйством?

**а) производство сельскохозяйственной продукции с использованием более автономных от непосредственного участия человека производственных и бизнес-процессов** 

б) производство сельскохозяйственной продукции с использованием менее автономных от непосредственного участия человека производственных и бизнес-процессов

в) производство сельскохозяйственной продукции только с участием человека

г) производство органической сельскохозяйственной продукции

2. Основой цифрового сельского хозяйства являются …

**а) модели сквозных процессов производства и сбыта сельскохозяйственной продукции**

б) классические модели производства и сбыта сельскохозяйственной продукции

в) модели, не связанных между собой процессов производства и сбыта сельскохозяйственной продукции

г) модели сквозных процессов сбора и сбыта автомобилей

3. Точное земледелие – интегрированная сельскохозяйственная производственная система, основанная на достижениях …

#### **а) информационных технологий**

б) экстенсивной технологии

в) технологии хранения продукции растениеводства

г) легкой промышленности

4. Какой элемент точного земледелия является лишним?

#### **а) мониторинг состояния здоровья стада**

б) определение границ поля с использованием спутниковых систем навигации

в) системы параллельного вождения машин

г) картирование урожайности

5. Беспилотный летательный аппарат (БПЛА) в общем случае – это летательный аппарат:

#### **а) без экипажа на борту**

б) с экипажем на борту

в) с ограниченным количеством экипажа на борту

г) с летчиком на борту

6. Принципиально известны два варианта конструкции БПЛА:

#### **а) с фиксированным и вращающимся крылом**

б) с крылом и без крыла

в) с шарнирным и не шарнирным крылом

г) с шасси и без шасси

7. Самым популярным индексом растительности является:

# **а) NDVI (Normalized Difference Vegetation Index – нормализованный**

## **вегетационный индекс)**

б) NDRE (Normalized Difference Red Edge)

в) Sentera Quad

г) Phanton 4 Pro

8. Электронные схемы полей создаются следующими способами:

**а) объездом по периметру поля с навигационным оборудованием; обрисовкой контуров полей по космоснимку или по результатам облета дроном; считыванием контуров полей с бортовых терминалов сельхозтехники и комбинированный метод**

б) объездом по периметру поля с навигационным оборудованием

в) по результатам облета дроном

г) обходом вокруг поля

9. Агрохимический анализ почвы проводится с целью:

**а) определения степени ее обеспеченности основными элементами минерального питания, установления ее механического состава, водородного показателя и степени насыщения органическим веществом, т. е. тех элементов, которые определяют уровень плодородия**

б) определения только плотности почвы

в) только содержания фосфора

г) определения урожайности культуры

10. Подруливающее устройство осуществляет…

**а) автоматическое вождение сельскохозяйственной техники по сигналам, поступающим от системы параллельного вождения**

б) вождение сельскохозяйственной техники только в ручном режиме

в) автоматическое вождение сельскохозяйственной техники по сигналам, поступающим от агронома

г) остановку сельскохозяйственной техники

11. Система картирования урожайности это …

**а) аппаратно-программная система, измеряющая и фиксирующая объем и влажность зерна, собранного с каждой единицы площади поля**

б) аппаратно-программная система, измеряющая и фиксирующая скорость движения комбайна

в) аппаратно-программная система, измеряющая и фиксирующая влажность почвы

г) аппаратно-программная система, измеряющая и фиксирующая плотность почвы

12. Цель дифференцированной обработки почвы в пределах одного поля заключается в том, чтобы за счет более эффективного расхода горючего и минимальных затрат времени…

**а) сократить издержки производства в растениеводстве, избегая при этом разрушения структуры почвы и возникновения почвенных эрозий**

б) увеличить издержки производства в растениеводстве, избегая при этом разрушения структуры почвы и возникновения почвенных эрозий

в) сократить издержки производства в животноводстве

г) сократить издержки производства в переработке продукции

13. Двухэтапные технологии (off-line) внесения азотных удобрений –

#### **а) создание карт-заданий для дифференцированного внесения азота**

б) применение систем датчиков, с помощью которых в режиме реального масштаба времени оценивают состояние посевов, определяют необходимые дозы азота и осуществляют их внесение

в) аппаратно-программная система, измеряющая и фиксирующая объем и влажность зерна

г) объезд по периметру поля с навигационным оборудованием

14. Одноэтапные технологии (on-line) внесения азотных удобрений – применение систем датчиков, с помощью которых в режиме реального масштаба времени оценивают состояние…

**а) посевов, определяют необходимые дозы азота и осуществляют их внесение**

б) почвы, определяют необходимые дозы азота и осуществляют их внесение

в) семян, определяют необходимые дозы азота и осуществляют их внесение

г) трактора, определяют необходимые дозы азота и осуществляют их внесение

15. Эффект от использования параллельного вождения:

**а) экономия времени, экономия топлива, водитель может выполнять другие задачи, повышение общей производительности и качества работы**

б) экономия времени

в) экономия топлива

г) повышение общей производительности

16. Эффект от использования дифференцированного внесения удобрений:

**а) повышение урожайности, экономия времени, экономия удобрений**

б) повышение урожайности

в) экономия времени

г) экономия удобрений

17. Эффект от использования дифференцированного опрыскивания:

**а) экономия гербицидов, экономия времени, повышение урожайности**

б) экономия гербицидов

в) экономия времени

г) повышение урожайности

18. Эффект от использования дифференцированного орошения:

#### **а) экономия воды и питательных веществ**

б) экономия воды

в) экономия питательных веществ

г) экономия топлива

19. Система мониторинга сельхозтехники представляет собой…

**а) автоматический комплекс, состоящий из бортового контроллера и набора датчиков, устанавливаемых на транспортное средство, а также программного обеспечения на офисном компьютере, на котором будет осуществляться контроль расхода топлива и перемещения сельхозтехники в режиме реального времени**

б) автоматический комплекс, состоящий из пробоотборника и беспилотного летательного аппарата

в) автоматический комплекс, состоящий из бортового контроллера и набора датчиков, устанавливаемых на беспилотный летательный аппарат

г) автоматический комплекс, состоящий из бортового контроллера и набора датчиков, устанавливаемых на транспортное средство

20. На экономическую эффективность технологий точного земледелия также оказывают влияние:

**а) ассортимент выбранной техники, полнота ее технологического использования и уровень интеграции в хозяйстве; рациональное использование технологического комплекса в рамках управления предприятием**

б) ассортимент выбранной техники

в) рациональное использование технологического комплекса в рамках управления предприятием

г) рациональное использование технологического комплекса

#### **Вопросы к зачету**

1. Структура цифрового АПК

- 2. Структура точного земледелия
- 3. Структура точного животноводства
- 4. Методы и средства дистанционного зондирования в с.-х.
- 5. Спутниковые системы дистанционного зондирования
- 6. Беспилотные системы дистанционного зондирования
- 7. Дифференцированная обработка почвы

8. Дифференцированное внесение основного удобрения

9. Дифференцированный посев

10. Дифференцированное внесение азотных удобрений

11. Дифференцированное опрыскивание

12. Дифференцированное орошение

13. Картирование урожайности

14. Эффект от применения технологий точного земледелия с учетом предполагаемых затрат

15. Экологические аспекты технологии точного земледелия.

16. Системы параллельного вождения

17. On-line подходы в точном земледелии

18. Off-line подходы в точном земледелии

19. Эффект от использования параллельного вождения

20. Эффект от использования дифференцированного внесения удобрений

#### **7.2 Методические материалы, определяющие процедуры оценивания знаний, умений, навыков и опыта деятельности, характеризующих этапы формирования компетенций**

Контроль освоения дисциплины и оценка знаний обучающихся на зачете производится в соответствии с Пл КубГАУ 2.5.1 «Текущий контроль успеваемости и промежуточная аттестация обучающихся».

В выборку по тестовой базе на зачет включается 15 вопросов, отводится 30 мин на ответы.

Критерии оценивания выполненных тестов на итоговой аттестации обучающимися при которых будут выстелены оценки «зачтено» – 51 % правильных ответов и «не зачтено» – менее 51 %.

## **8. Перечень основной и дополнительной литературы Основная**

1. Точное земледелие : учебное пособие / Е. В. Труфляк. – Краснодар : КубГАУ, 2020. – 164 с – Режим доступа: [https://edu.kubsau.ru/mod/resource/view.php?id=9780.](https://edu.kubsau.ru/mod/resource/view.php?id=9780)

2. Труфляк Е. В. Точное земледелие: учебное пособие / Е. В. Труфляк, Е. И. Трубилин. – 3-е изд., стер. – Санкт-Петербург : Лань, 2021. – 376 с.: ил. – (Учебники для вузов. Специальная литература).

3. Точное сельское хозяйство : учебник для ВО / Е. В. Труфляк, Н. Ю. Курченко, А. А. Тенеков, В. В. Якушев [и др.] ; под ред. Е. В. Труфляка. – Санкт-Петербург : Лань, 2021. – 512 с.

4. Труфляк Е. В. Техническое обеспечение цифрового сельского хозяйства : лаб. практикум / Е. В. Труфляк. – Краснодар : КубГАУ, 2019. – 149 с. – Режим доступа: [https://foresight.kubsau.ru/upload/iblock/c81/c81706e33c29cae103ef1537d9bd3b5](https://foresight.kubsau.ru/upload/iblock/c81/c81706e33c29cae103ef1537d9bd3b56.pdf) [6.pdf.](https://foresight.kubsau.ru/upload/iblock/c81/c81706e33c29cae103ef1537d9bd3b56.pdf)

5. Лабораторный практикум по использованию элементов точного земледелия / Е. В. Труфляк. – Краснодар : КубГАУ, 2018. – 169 с. – Режим доступа:

[https://foresight.kubsau.ru/upload/iblock/a39/a3938970848714cd31a1acb8663d69](https://foresight.kubsau.ru/upload/iblock/a39/a3938970848714cd31a1acb8663d6974.pdf) [74.pdf.](https://foresight.kubsau.ru/upload/iblock/a39/a3938970848714cd31a1acb8663d6974.pdf)

#### **Дополнительная**

1. Термины и определения в области точного сельского хозяйства / Е. В. Труфляк, Н. Ю. Курченко. – Краснодар : КубГАУ, 2017. – 18 с. – Режим доступа:

[https://foresight.kubsau.ru/upload/iblock/ed2/ed2980b1304596ad4467c3ce082fcd5](https://foresight.kubsau.ru/upload/iblock/ed2/ed2980b1304596ad4467c3ce082fcd5d.pdf) [d.pdf.](https://foresight.kubsau.ru/upload/iblock/ed2/ed2980b1304596ad4467c3ce082fcd5d.pdf)

2. Нормативно-правовая база использования беспилотных авиационных систем / Н. Ю. Курченко, Е. В. Труфляк. – Краснодар : КубГАУ, 2020. – 45 с.– Режим доступа: [https://foresight.kubsau.ru/upload/iblock/d51/d512ce7d30a901b04a8fa5001830012](https://foresight.kubsau.ru/upload/iblock/d51/d512ce7d30a901b04a8fa50018300121.pdf) [1.pdf.](https://foresight.kubsau.ru/upload/iblock/d51/d512ce7d30a901b04a8fa50018300121.pdf)

3. Точное земледелие: состояние и перспективы / Е. В. Труфляк, Н. Ю. Курченко, А. С. Креймер. – Краснодар : КубГАУ, 2018. – 27 с. – Режим доступа:

[https://foresight.kubsau.ru/upload/iblock/19d/19d98ddab07b42dd6941ee60065d77](https://foresight.kubsau.ru/upload/iblock/19d/19d98ddab07b42dd6941ee60065d7782.pdf) [82.pdf.](https://foresight.kubsau.ru/upload/iblock/19d/19d98ddab07b42dd6941ee60065d7782.pdf)

4. Мониторинг и прогнозирование в области цифрового сельского хозяйства по итогам 2018 г. / Е. В. Труфляк, Н. Ю. Курченко, А. С. Креймер. – Краснодар : КубГАУ, 2019. – 100 с. – Режим доступа: [https://foresight.kubsau.ru/upload/iblock/956/956663d8a696ccd96c5e8eb0c3c133b](https://foresight.kubsau.ru/upload/iblock/956/956663d8a696ccd96c5e8eb0c3c133b2.pdf) [2.pdf.](https://foresight.kubsau.ru/upload/iblock/956/956663d8a696ccd96c5e8eb0c3c133b2.pdf)

5. Использование элементов точного сельского хозяйства в России / Е. В. Труфляк. – Краснодар : КубГАУ, 2018. – 26 с. – Режим доступа: [https://foresight.kubsau.ru/upload/iblock/aff/aff5d305c61062e166fafb9c0f729354.](https://foresight.kubsau.ru/upload/iblock/aff/aff5d305c61062e166fafb9c0f729354.pdf) [pdf.](https://foresight.kubsau.ru/upload/iblock/aff/aff5d305c61062e166fafb9c0f729354.pdf)

## **9 Перечень ресурсов информационнотелекоммуникационной сети «Интернет»**

#### **Перечень электронно-библиотечных систем:**

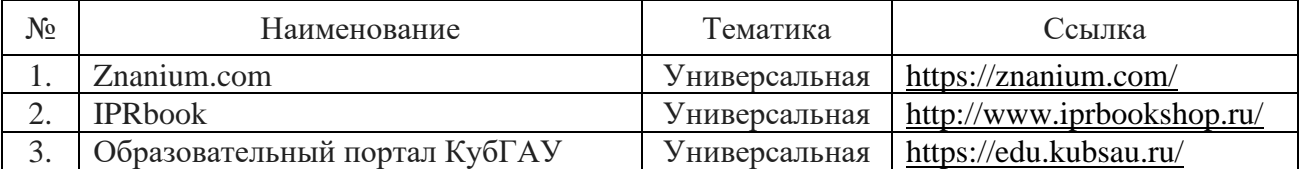

#### **10 Методические указания для обучающихся по освоению дисциплины**

**11 Перечень информационных технологий, используемых при осуществлении образовательного процесса по дисциплине, включая перечень программного обеспечения и информационных справочных систем**

Информационные технологии, используемые при осуществлении образовательного процесса по дисциплине позволяют:

– обеспечить взаимодействие между участниками образовательного процесса, в том числе синхронное и (или) асинхронное взаимодействие посредством сети «Интернет»;

– фиксировать ход образовательного процесса, результатов промежуточной аттестации по дисциплине и результатов освоения образовательной программы;

– организовать процесс образования путем визуализации изучаемой информации посредством использования презентационных технологий;

– контролировать результаты обучения на основе компьютерного тестирования.

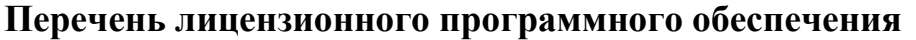

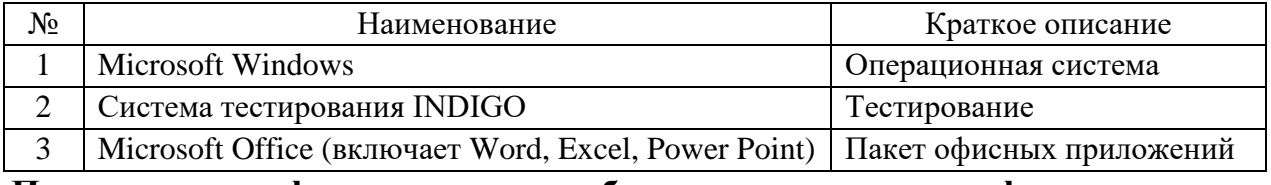

**Перечень профессиональных баз данных и информационных справочных систем** 

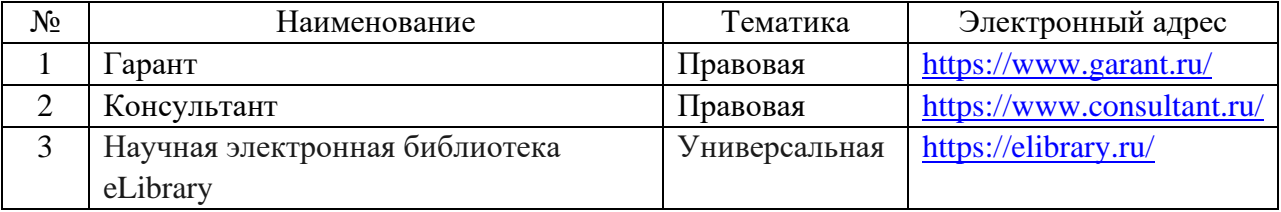

## **Доступ к сети Интернет**

Доступ к сети Интернет, доступ в электронную информационнообразовательную среду университета.

## **12 Материально-техническое обеспечение для обучения по дисциплине**

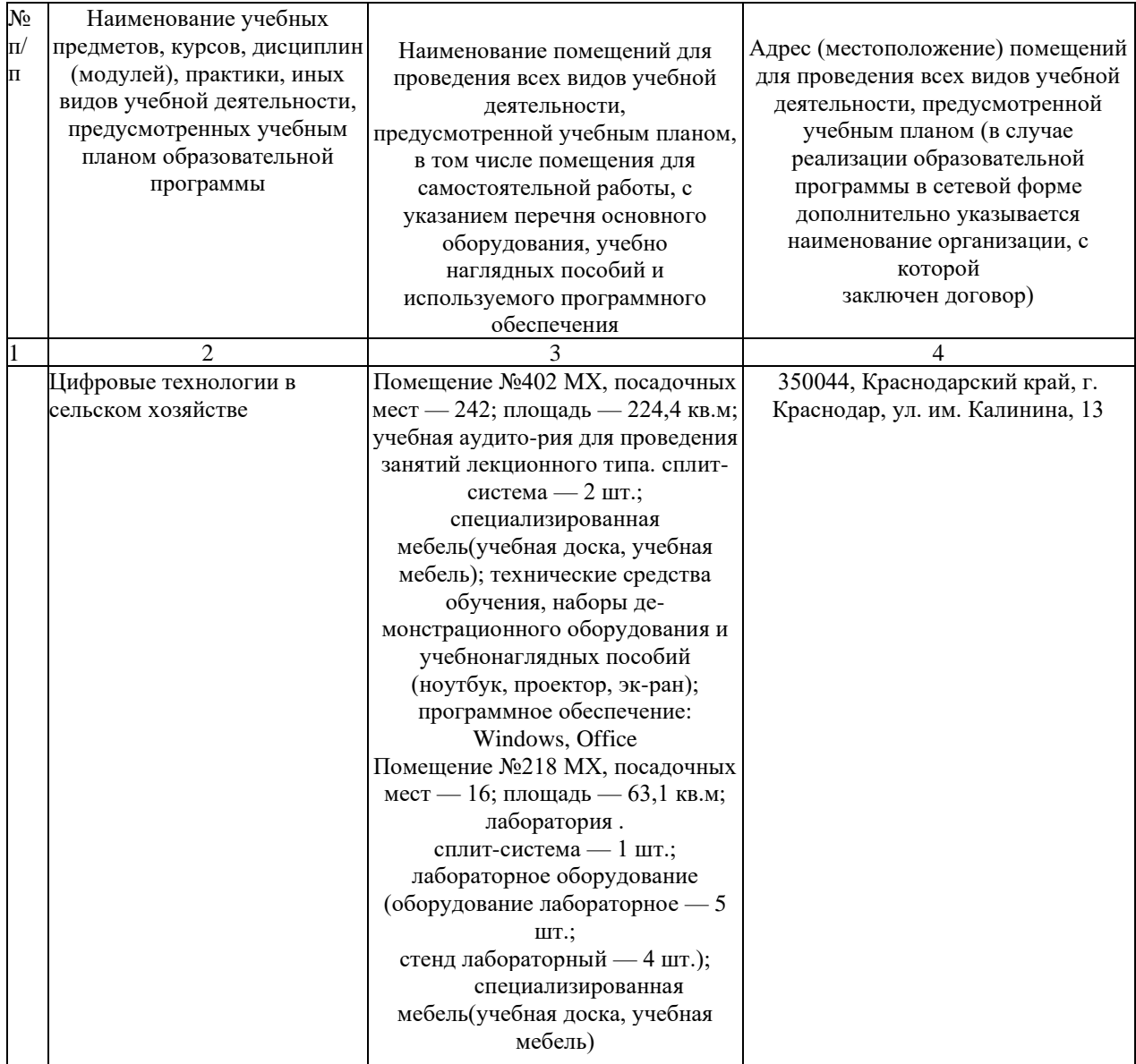